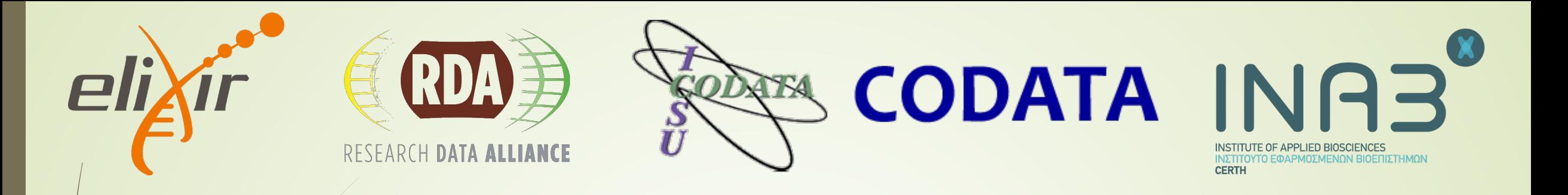

# Introduction to NGS

Fotis E. Psomopoulos

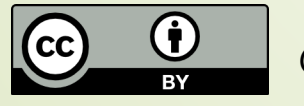

*CODATA-RDA Advanced Bioinformatics Workshop, 19-23 August 2019, Trieste, Italy*

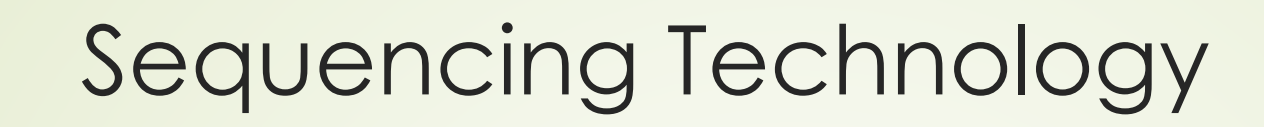

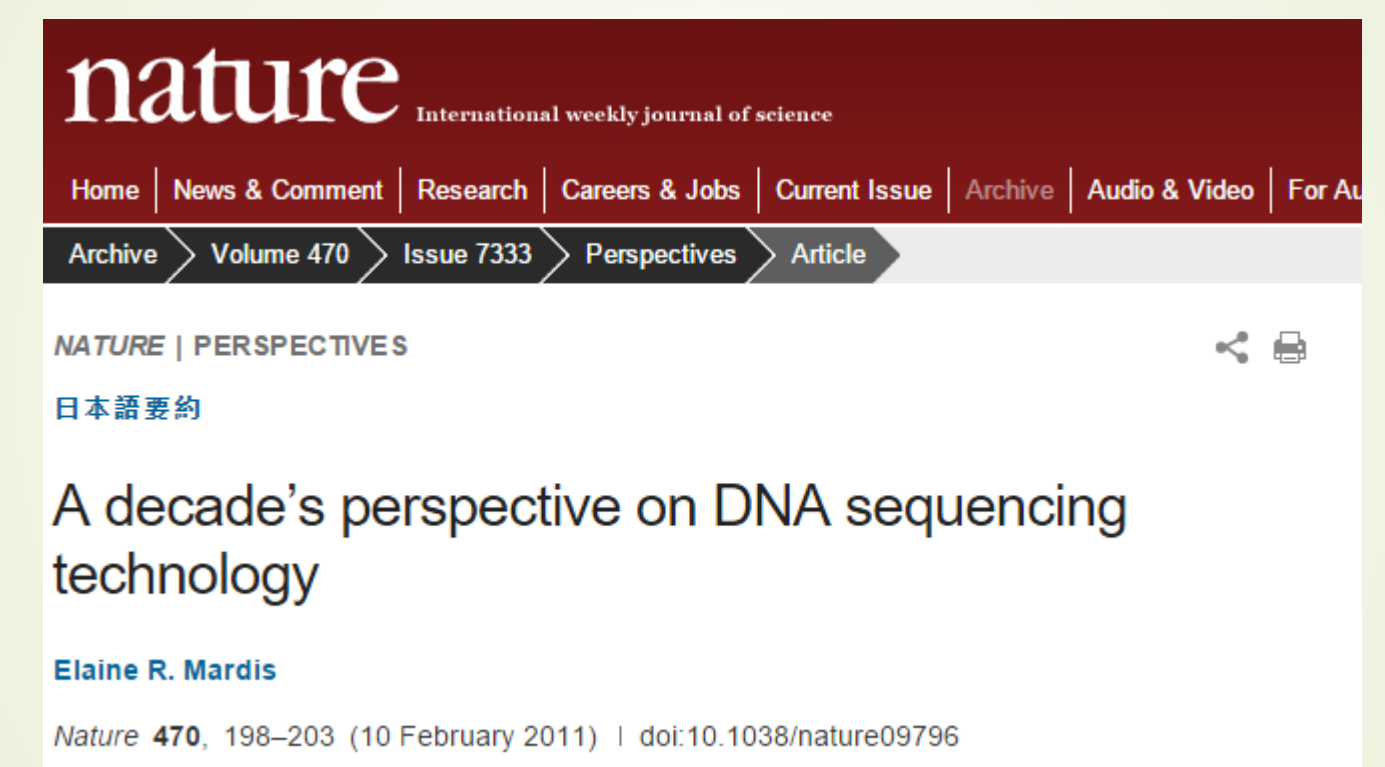

Published online 09 February 2011

2

eli)

 $\odot$ 

**RDA 事** 

**CODATA INAB** 

### Changes and Timing past decade

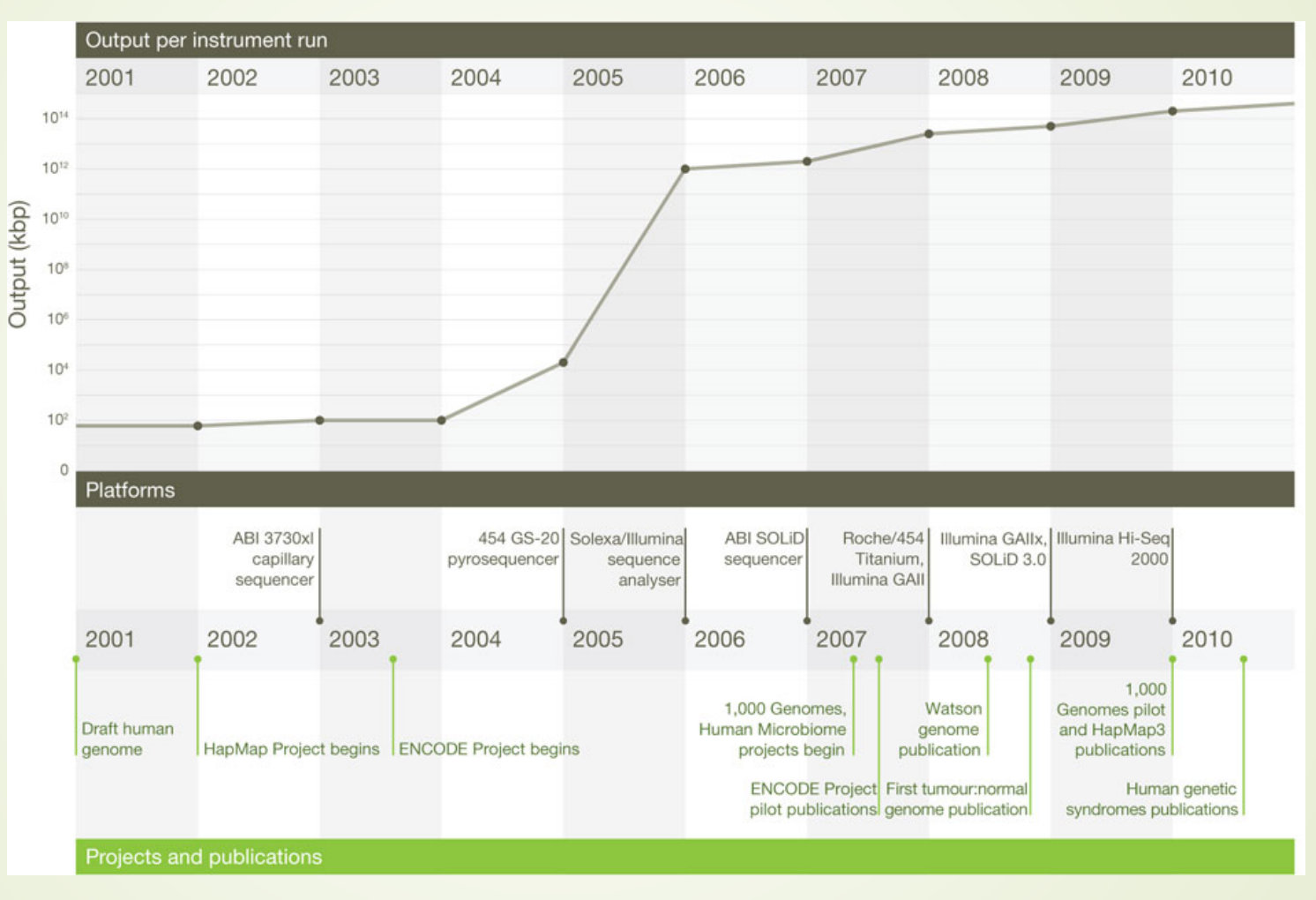

3

elixir

 $\odot$ **BY** 

RDA

**CODATA INAB** 

### The (new) flow of information

- $\blacksquare$  The trinity of human, data and computer\*
	- Extremely high bandwidth between computer and data.
	- Narrow communication channels between human and computer / data.

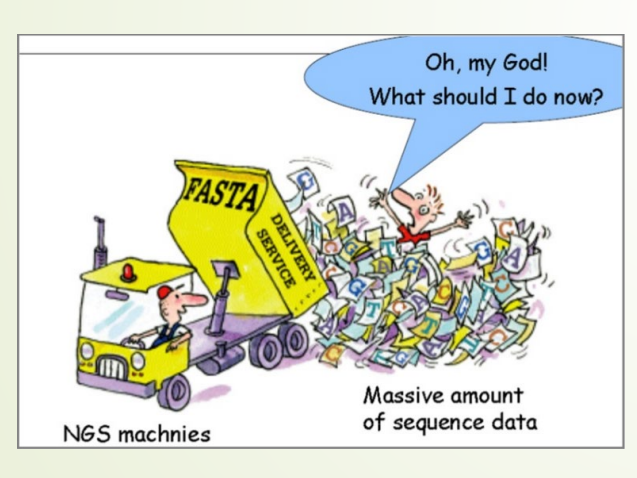

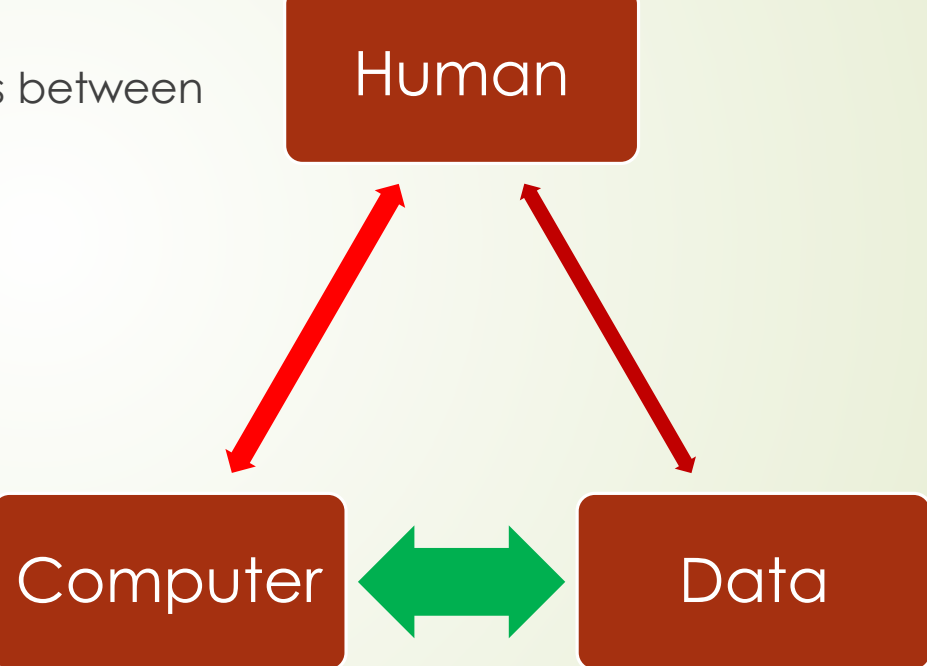

*\* http://www.kdnuggets.com/2016/08/data-science-challenges.html*

**ERIC CODATA INAB** 

4

eli

## Overview of costs (past, present and near future)

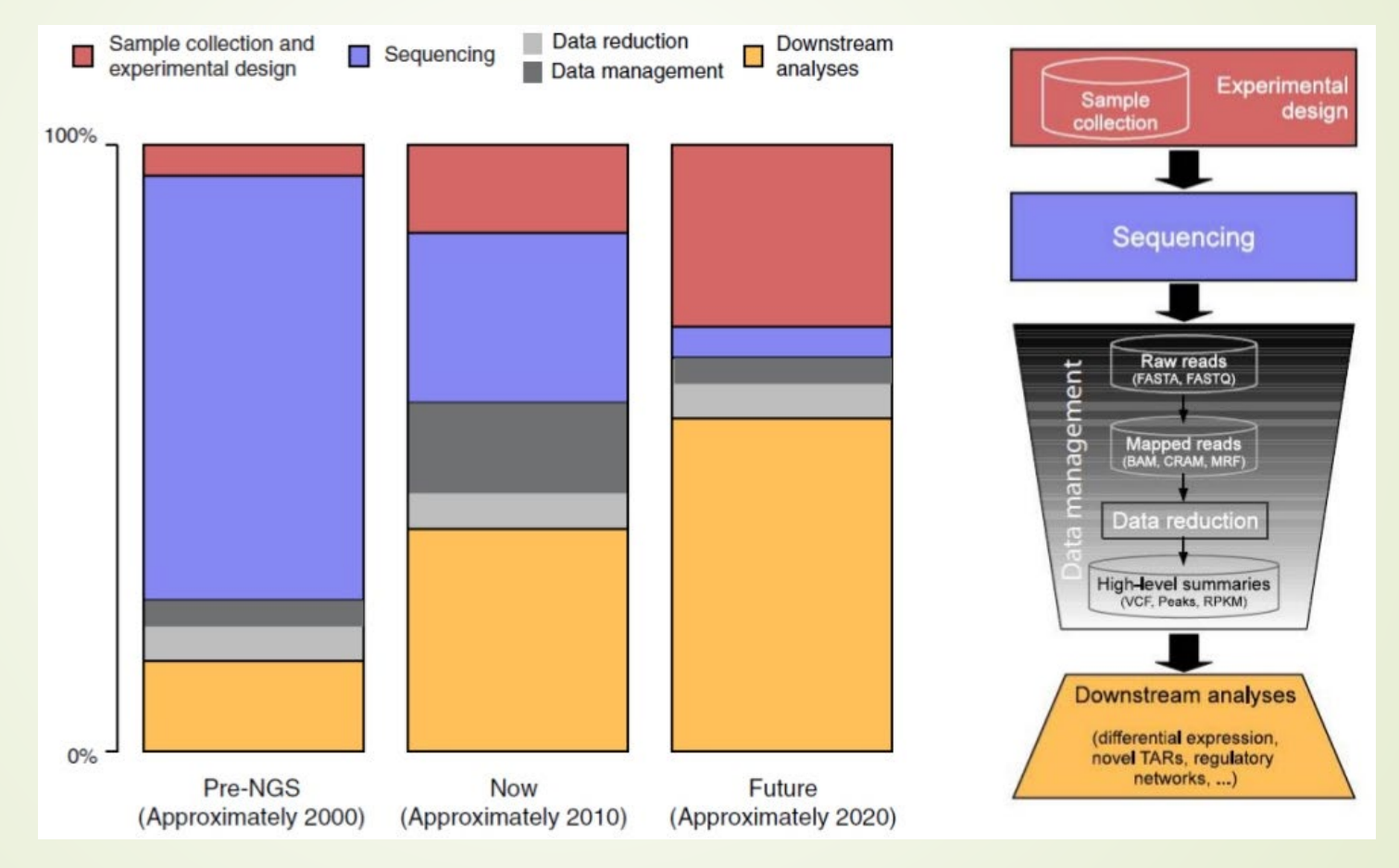

5

**RDA** 

 $eli$ *x*ir

**CODATA INAB** 

#### Steps in sequencing experiments

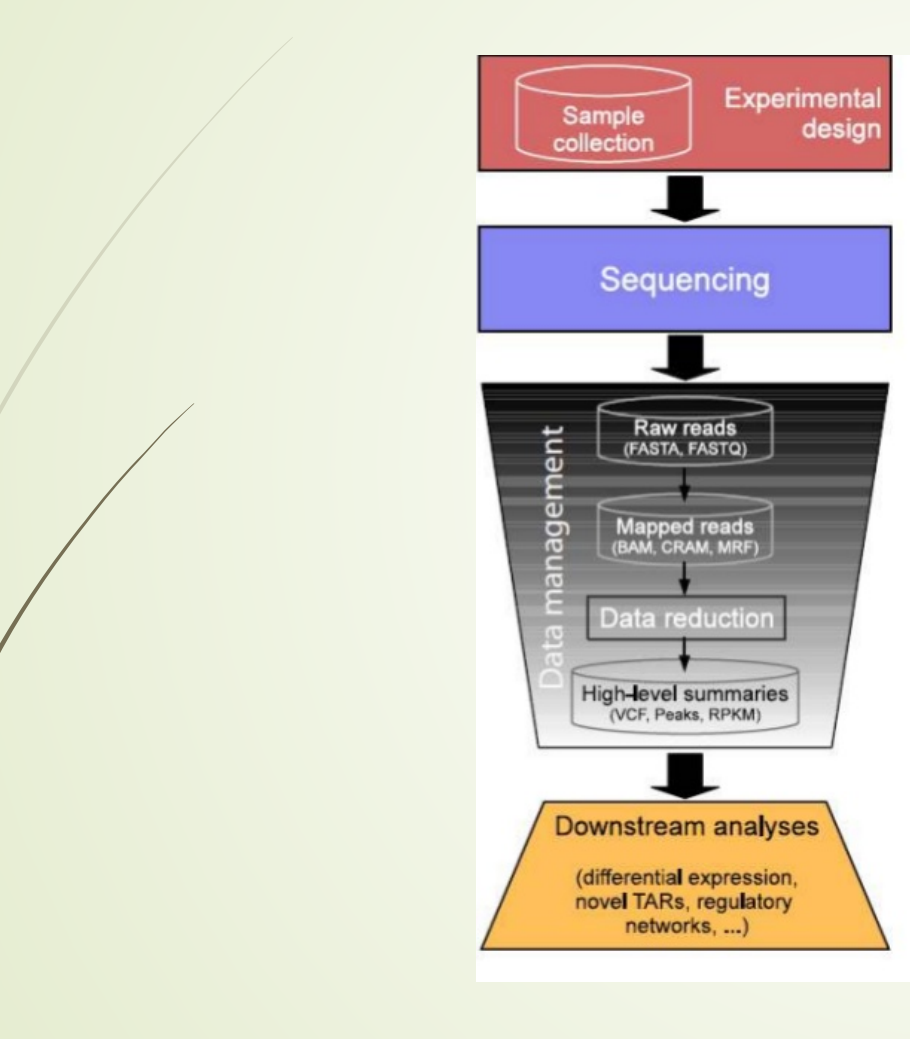

CODATA INAB<sup>®</sup>

6

elix

 $\odot$ 

#### Data analysis

Raw machine reads... What's next?

#### Preprocessing (machine/technology)

- adaptors, indexes, conversions,...
- machine/technology dependent

#### Reads with associated qualities (universal)

- FASTQ
- QC check

#### Depending on application (general applicable)

- 'de novo' assembly of genome (bacterial genomes,...)
- Mapping to a reference genome  $\rightarrow$  mapped reads - SAM/BAM/...

#### High-level analysis (specific for application)

- SNP calling
- Peak calling  $\overline{\phantom{0}}$

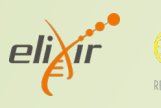

 $\bigcirc_{\text{BV}}$ 

 $\left($ 

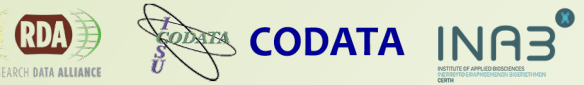

7

#### NGS analysis workflow

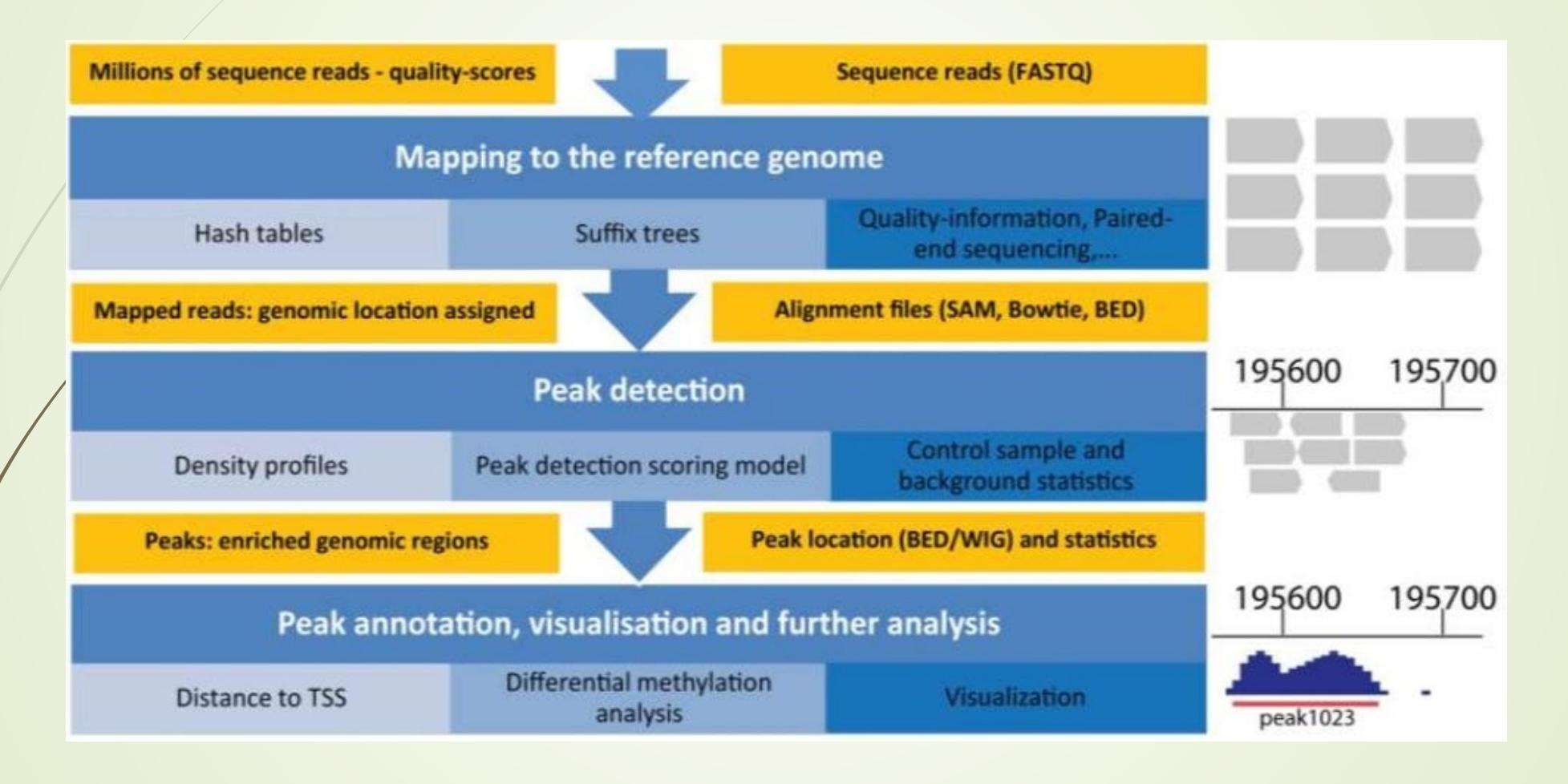

#### The three stages of NGS data analysis

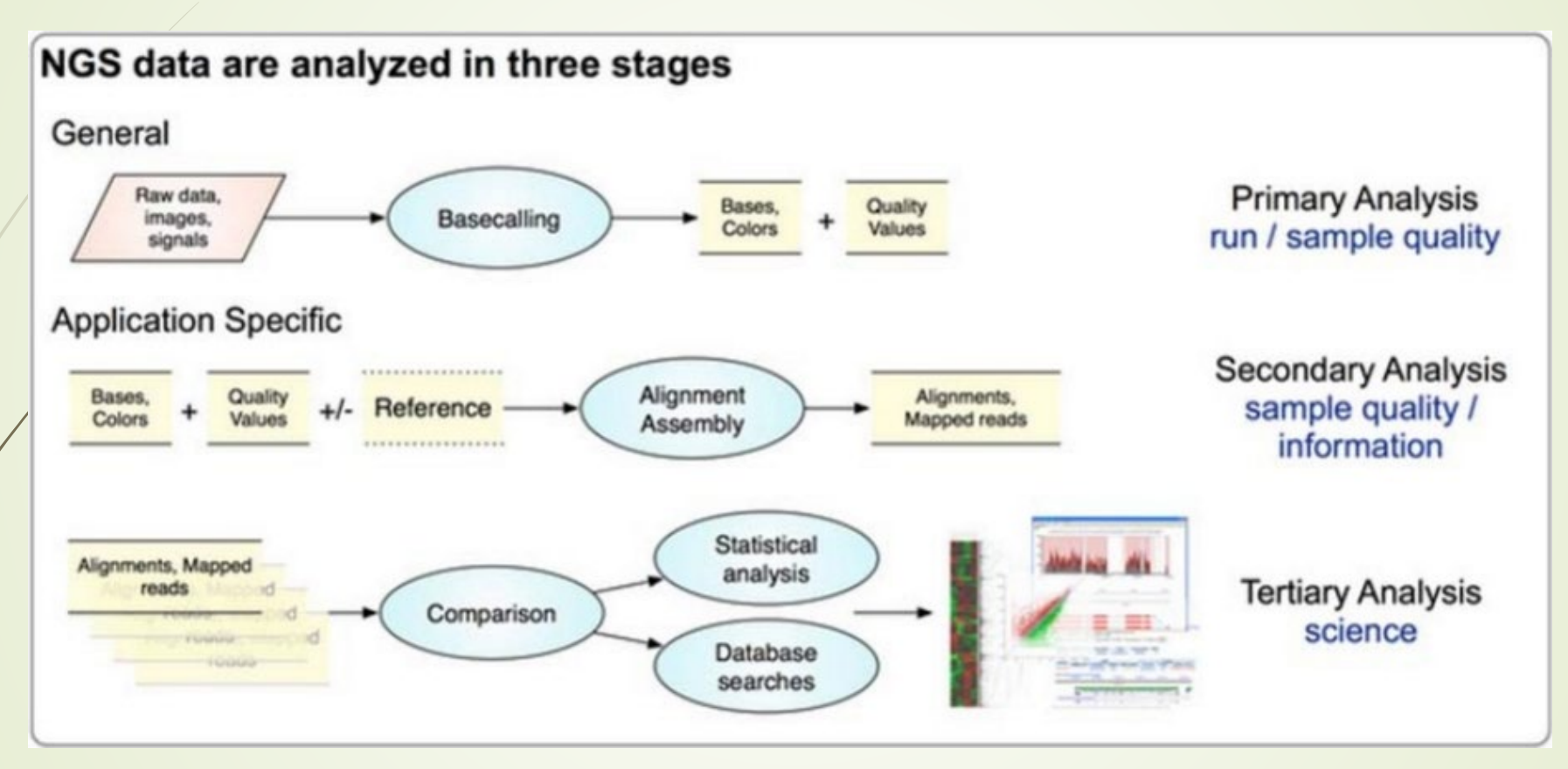

We will try to provide an overview of all steps in this course

8

elixir

 $\bigcirc_{\text{av}}$ 

 $\left($ 

RDA D

**CODATA INAB** 

## NGS Applications are **sequencing** applications

- Whole Genome Sequencing
- Gene Regulation

9

elix

 $\bigodot$ <sub>BY</sub>

 $\left(\mathrm{cc}\right)$ 

**RDA 事** 

- Epigenetic Changes
- **Metagenomics**
- Paleogenomics
- Transcriptome Analysis
- Resequencing

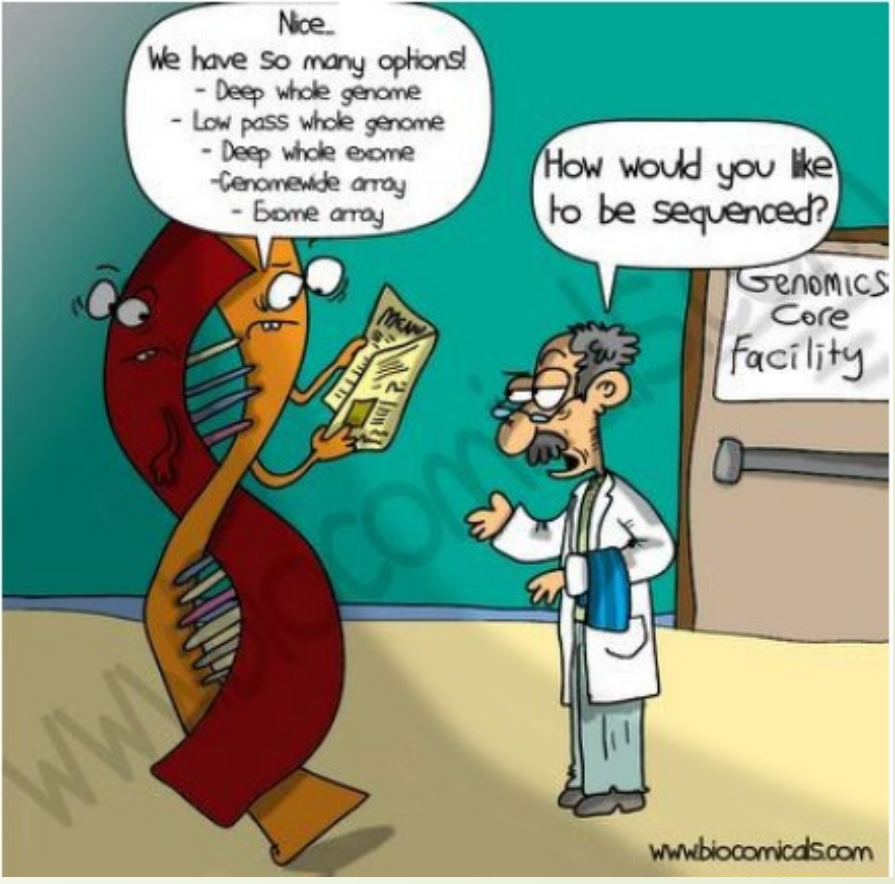

….

**CODATA INAB** 

### End-to-end computational workflows

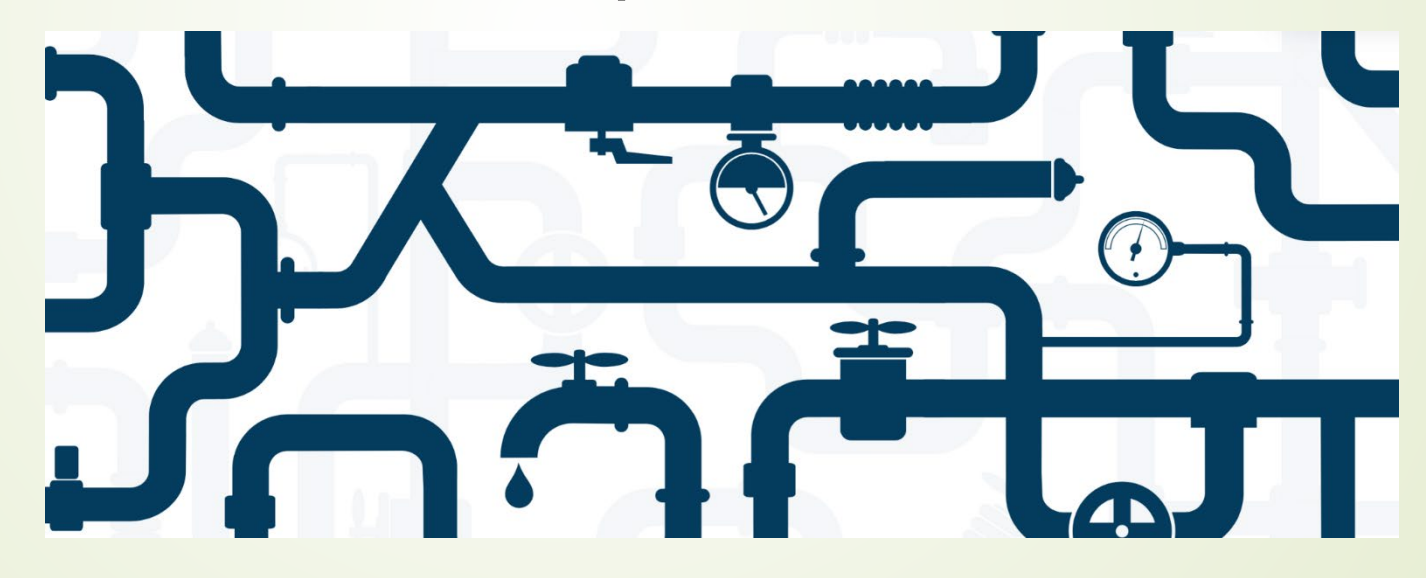

#### Why QC and preprocessing

Sequencer output

**EARL CODATA INAB** 

11

eli)

- Reads + **quality**
- Natural questions
	- Is the quality of my sequenced data ok?
	- If something is wrong, can I fix it?
- Problem: HUGE files

@HWI-EAS225:3:1:2:854#0/1 GGGGGGAAGTCGGCAAAATAGATCCGTAACTTCGGG +HWI-EAS225:3:1:2:854#0/1 a`abbbbabaabbababb^`[aaa` N]b^ab^``a @HWI-EAS225:3:1:2:1595#0/1 GGGAAGATCTCAAAAACAGAAGTAAAACATCGAACG +HWI-EAS225:3:1:2:1595#0/1 a`abbbababbbabbbbbabb`aaababab\aa\_`

### Sequencing Data Formats

Raw sequence reads:

Represent the sequence ~ FASTA

>SEQUENCE IDENTIFIER GATTTGGGGTTCAAAGCAGTATCGATCAAATAGTAAATCCATTTGTTCAACTCACAGTT

Extension: represent the quality, per base  $\sim$  FASTQ – Q for quality

@SEQUENCE IDENTIFIER GATTTGGGGTTCAAAGCAGTATCGATCAAATAGTAAATCCATTTGTTCAACTCACAGTTT !!!\*((((\*\*\*+))%%%++)(%%%%).1\*\*\*-+\*''))\*\*55CCF>>>>>>CCCCCCC65

- OK, the strange signs at the last line indicate the quality at the corresponding base... But what's the decoding scheme? (Nerd alert ahead !!)
- We want to represent quality scores ~ Phred scores
- $Q = -10$  log P (with P being the chance of a base called in error)

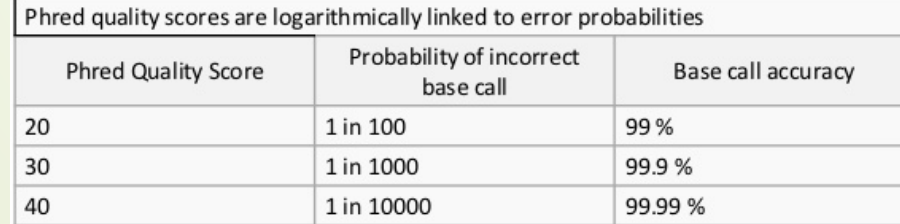

CODATA INAB<sup>®</sup>

### Quality before content

```
@SEQUENCE IDENTIFIER
GATTTGGGGTTCAAAGCAGTATCGATCAAATAGTAAATCCATTTGTTCAACTCACAGTTT
!!** ((((***+))%%%++)(%%%%).1***-+*''))**55CCF>>>>>>CCCCCCC65
Example of the identifier line for Illumina data (non-multiplexed) :
#@machine id:lane:tile:x:y:multiplex:pair
@HWUSI-EAS100R:6:73:941:1973#0/1
```
- Phred + 33  $\rightarrow$  Sanger  $\overline{\phantom{a}}$
- Illumina  $1.3 + \rightarrow$  Phred +64  $\sim$
- Illumina  $1.5 + \rightarrow$  Phred +64
- Illumina  $1.8 + \rightarrow$  Phred +33
- Solid  $\rightarrow$  Sanger

Check your instument + version  $\rightarrow$  FastQC will give you a hint which scoring scheme is probably used

#### Extensions: FASTQ / FQ

ୁ<br>ଆଧ**ା** INAB<sup>®</sup>

#### What is quality?

Genome Res. 1998 Mar;8(3):175-85.

#### Base-calling of automated sequencer traces using phred. I. Accuracy assessment.

Ewing B<sup>1</sup>, Hillier L, Wendl MC, Green P.

Author information

#### **Abstract**

CODATA INAB<sup>®</sup>

The availability of massive amounts of DNA sequence information has begun to revolutionize the practice of biology. As a result, current large-scale sequencing output, while impressive, is not adequate to keep pace with growing demand and, in particular, is far short of what will be required to obtain the 3-billion-base human genome sequence by the target date of 2005. To reach this goal, improved automation will be essential, and it is particularly important that human involvement in sequence data processing be significantly reduced or eliminated. Progress in this respect will require both improved accuracy of the data processing software and reliable accuracy measures to reduce the need for human involvement in error correction and make human review more efficient. Here, we describe one step toward that goal: a base-calling program for automated sequencer traces, phred, with improved accuracy, phred appears to be the first base-calling program to achieve a lower error rate than the ABI software, averaging 40%-50% fewer errors in the data sets examined independent of position in read, machine running conditions, or sequencing chemistry.

PMID: 9521921 [PubMed - indexed for MEDLINE] Free full text

**RESEARCH** 

**Base-Calling of Automated Sequencer Traces** Using *Phred.* I. Accuracy Assessment Brent Ewing,<sup>1</sup> LaDeana Hillier,<sup>2</sup> Michael C. Wendl,<sup>2</sup> and Phil Green<sup>1,3</sup>

E **(DA)** 

**CODATA INAB** 

eligir

 $\frac{1}{\sqrt{2}}$ 

 $\left($ 

## Trace File (high quality)

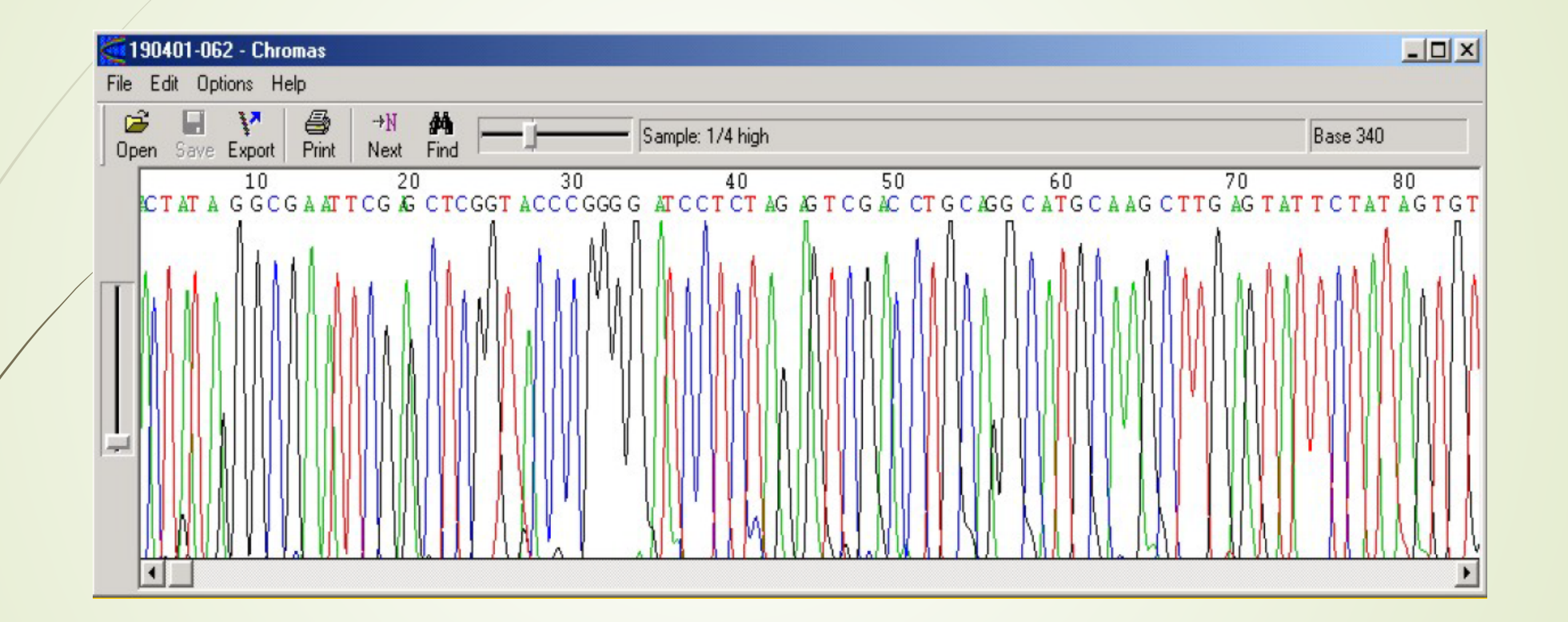

 $(\bigcirc$   $\overrightarrow{CD}$   $\bigcirc$   $\overrightarrow{AD}$ 

**CODATA INAB** 

eligir

 $\frac{1}{\sqrt{2}}$ 

 $\left(\mathrm{cc}\right)$ 

### Trace File (Medium Quality)

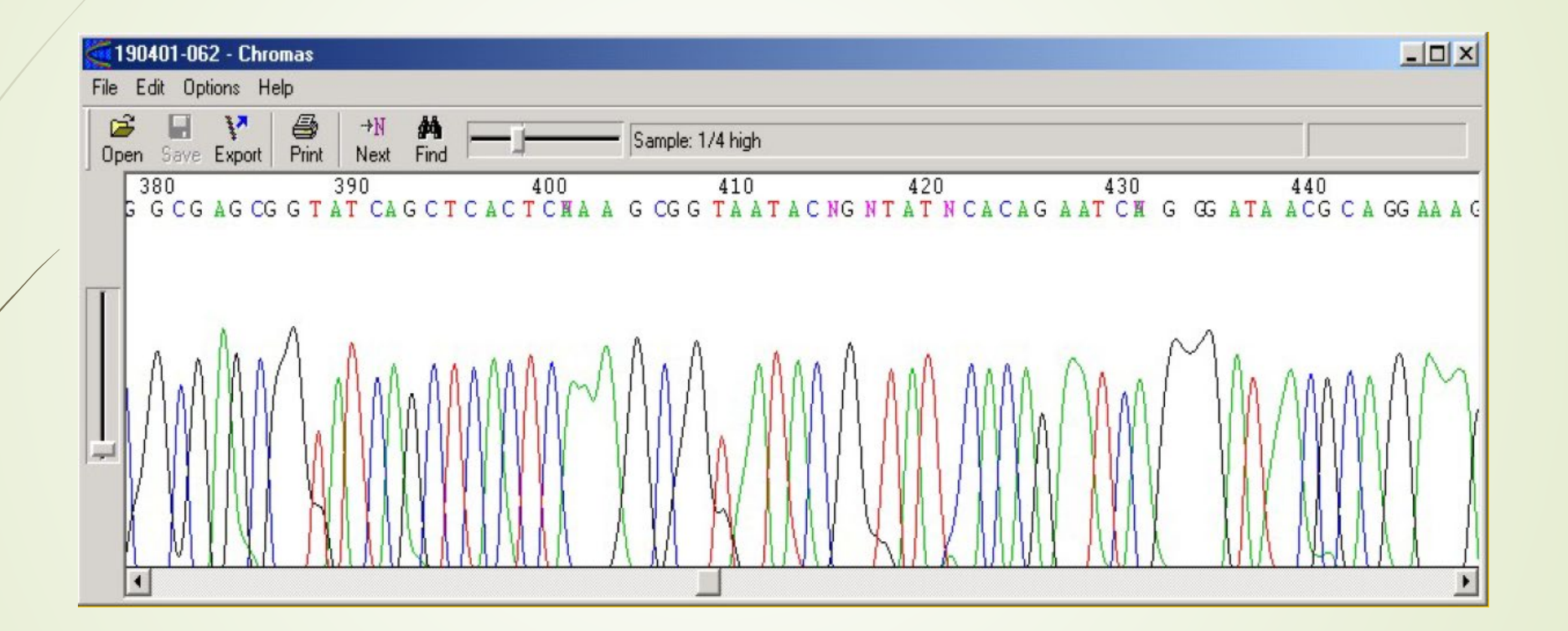

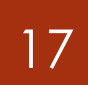

**RDA** 

eligir

 $\bigcirc_{\text{av}}$ 

 $\left($ 

## Trace File (Low Quality)

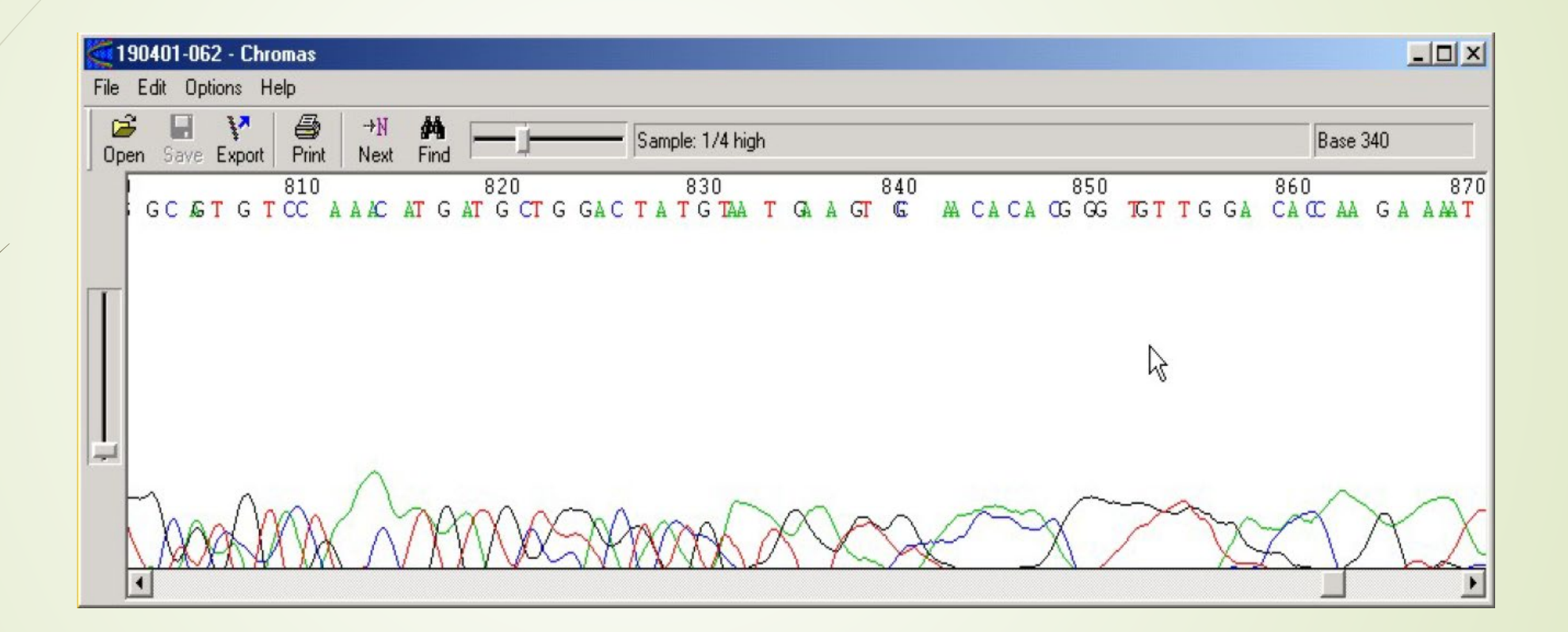

**CODATA INAB** 

#### Phred Quality Scores

- Phred is a program that assigns a quality score to each base in a sequence. These scores can then be used to trim bad data from the reads, and to determine how good an overlap actually is
- Phred scores are logarithmically related to the probability of an error:
	- a score of 10 means 10% error probability,
	- 20 means a 1% chance,

CODATA INAB<sup>®</sup>

- 30 means a 0.1 chance, etc
- A score of 30 is usually considered the minimum acceptable score.

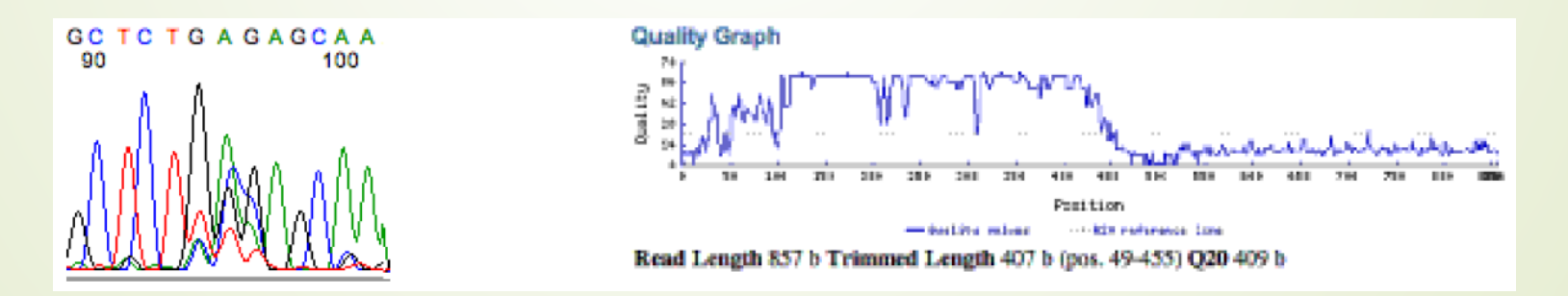

#### FASTQ File Format

- Each read is represented by four lines:
	- @ followed by read ID
- 2. Sequence

्ध **CODATA** INAB

19

- 3. + optionally followed by repeated read ID
	- Quality line
		- Same length as sequence
		- **Each character encodes the** quality of the respective base

@HWI-EAS225:3:1:2:854#0/1 GGGGGGAAGTCGGCAAAATAGATCCGTAACTTCGGG +HWI-EAS225:3:1:2:854#0/1 a`abbbbabaabbababb^`[aaa` N]b^ab^``a @HWI-EAS225:3:1:2:1595#0/1 GGGAAGATCTCAAAAACAGAAGTAAAACATCGAACG +HWI-EAS225:3:1:2:1595#0/1 a`abbbababbbabbbbbabb`aaababab\aa `

FASTQC

 $\mathbb{R}$  codata infined

20

- As the name implies, FastQC is way to quickly see some summary statistics to check the quality of your NGS run.
	- It runs both as a GUI (requires Java) and as a command line program.
	- **Provides several statistics:** 
		- Per Sequence Quality
		- Per sequence quality scores
		- Per base sequence and GC content
		- **Per Sequence GC Content**
		- $\bullet$  etc..

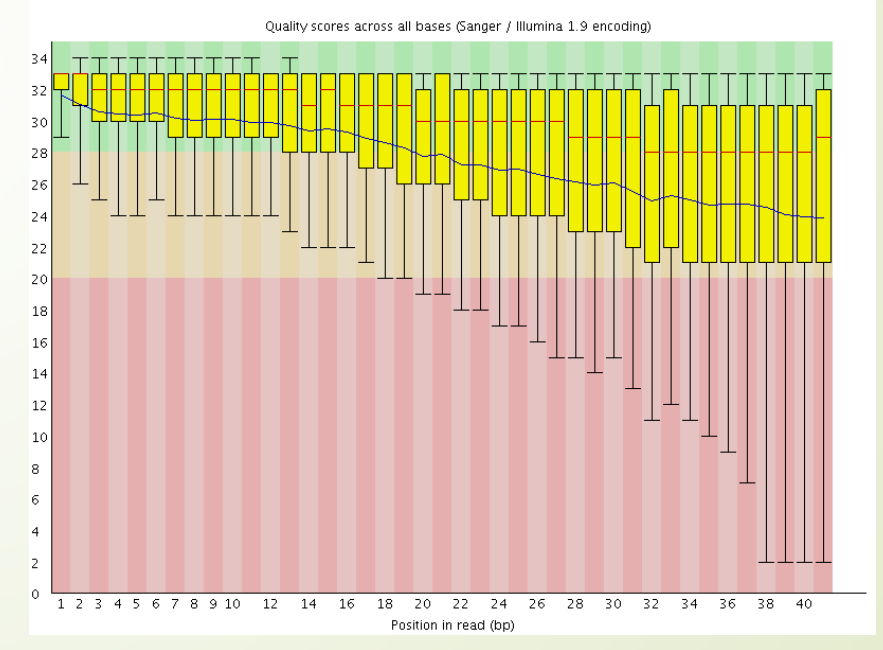

## **Trimming**

 $\mathbb{R}$  codata in  $\mathsf{B}^{\bullet}$ 

21

eli)

- $\blacksquare$  Knowing quality  $\rightarrow$  Act accordingly
- **Adapter trimming** 
	- May increase mapping rates
	- **Absolutely essential for small RNA** Probably Improves de novo assemblies
- Quality trimming
	- May increase mapping rates
	- May also lead to loss of information
- Lots of software:
	- Cutadapt, Trim Galore!, PRINSEQ, etc.

#### Mapped Reads

- **•** Mapping: "align" these raw reads to a reference genome
	- Single-end or paired-end data?
	- How would you align a short read to the reference?
- Old-school: Smith-Waterman, BLAST, BLAT,…
- Now: mapping tools for short reads that use intelligent indexing and allow mismatches

**EARL CODATA INAB** 

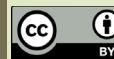

22

eli)

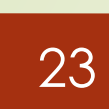

 $\odot$  $BY$ 

elix

**RDA** 

**CODATA INAB** 

#### Short read applications

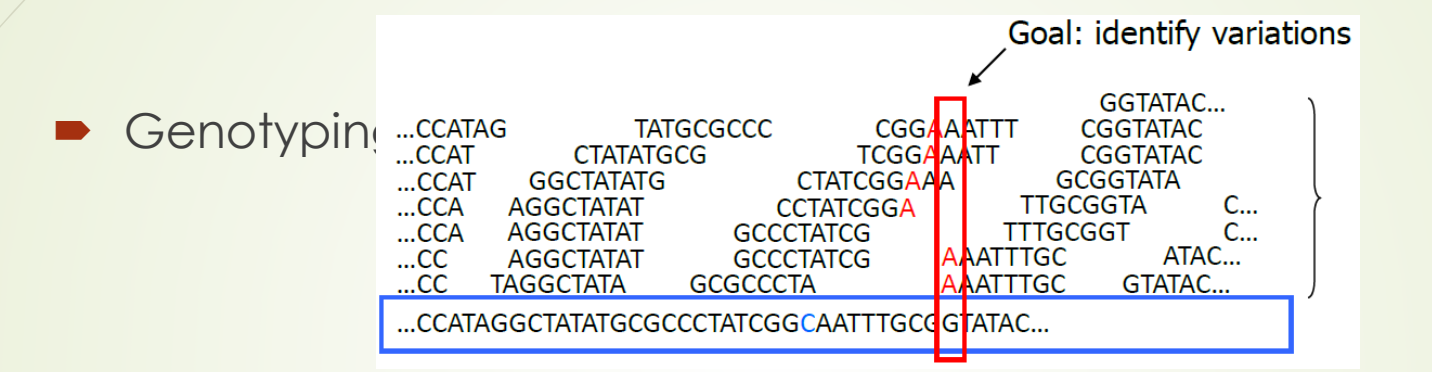

RNA-Seq, ChIP-Seq, Methyl-Seq,…

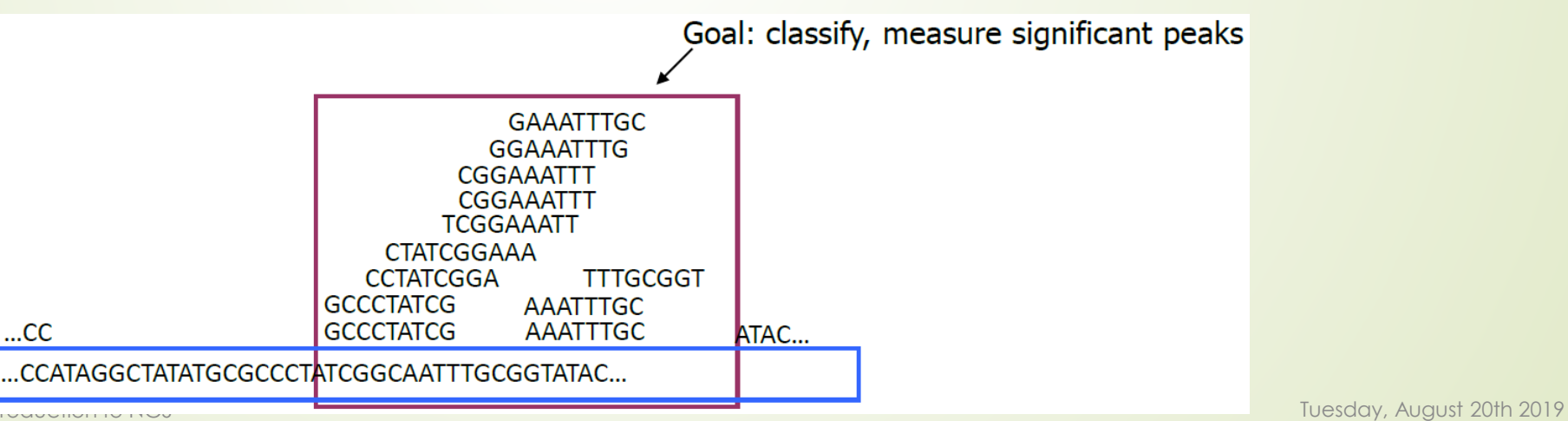

### Defining the question

- Given a reference and a set of reads, report at least one "good" local alignment for each read, if one exists
	- Approximate answer to question: **where** in genome did read originate
- What is "good"? For now we concentrate on:
- Fewer mismatches = better
- Failing to align a low-quality base is better than failing to align a high-quality base

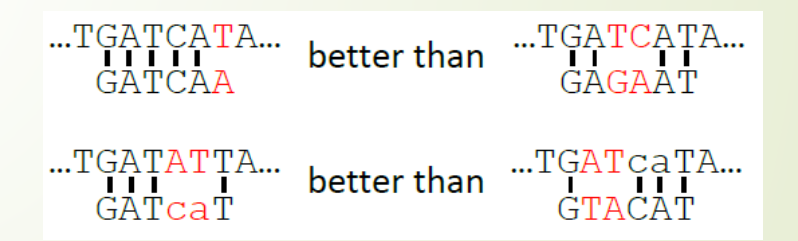

**EARLY CODATA INAB** 

24

eli)

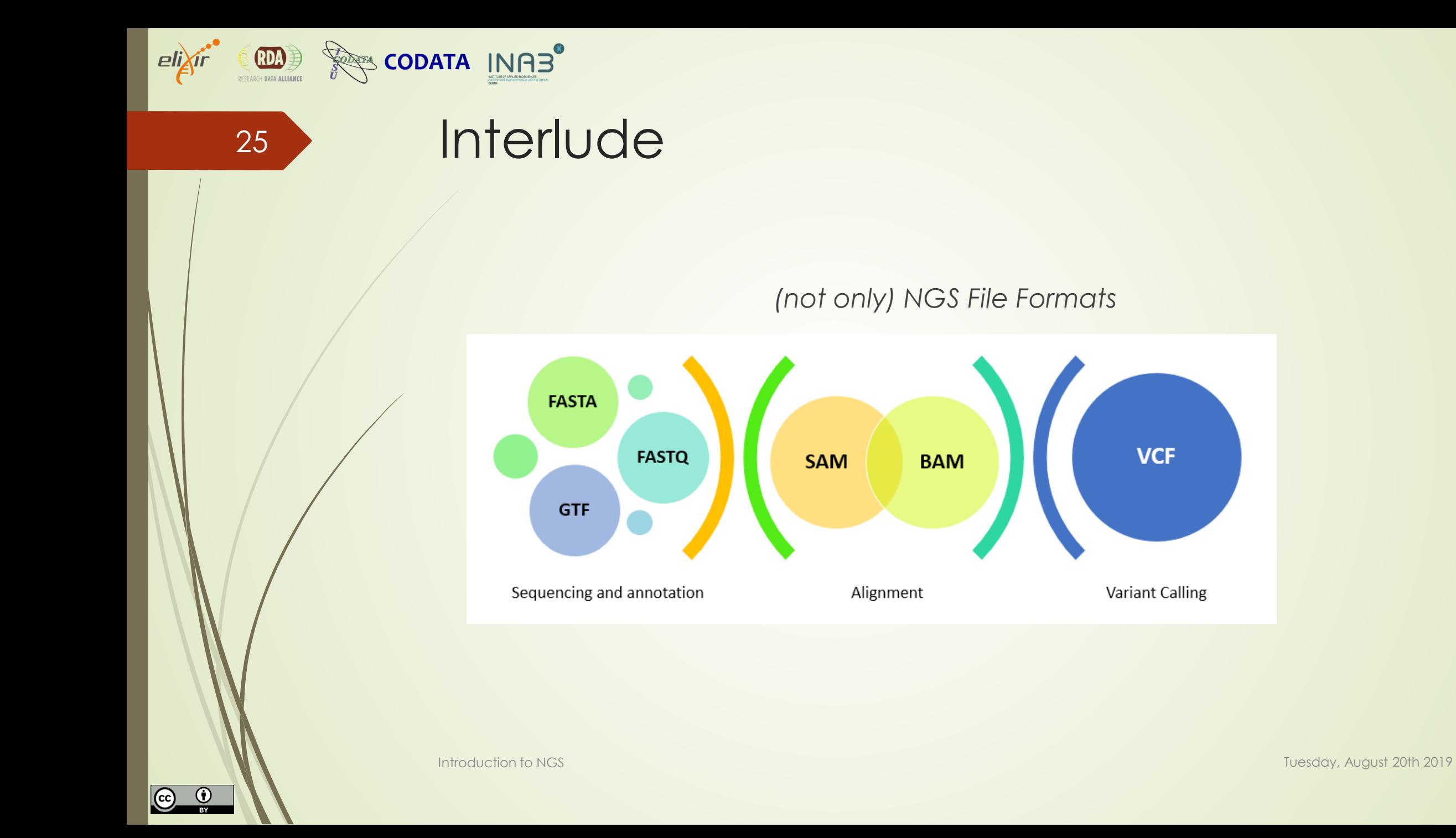

## The **S**equence **A**lignment/**M**ap Format

- Generic alignment format
- Supports short and long reads
- Supports different sequencing platforms
- **Flexible in style, compact in size, computationally efficient to access**
- SAM File Format
	- BAM is the binary version of the SAM file; not human readable but indexed for fast access for other tools / visualization / …

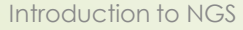

**CODATA INAB** 

26

eli

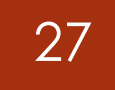

eli

**RDA DE** 

#### SAM Fields

**CODATA INAB** 

DESCRIPTION OF THE 11 FIELDS IN THE ALIGNMENT SECTION

# QNAME: template name #FLAG #RNAME: reference name # POS: mapping position #MAPQ: mapping quality #CIGAR: CIGAR string #RNEXT: reference name of the mate/next fragment #PNEXT: position of the mate/next fragment #TLEN: observed template length #SEQ: fragment sequence #QUAL: ASCII of Phred-scale base quality+33

#Headers @HD VN:1.3 SO:coordinate @SO SN:ref LN:45

#Alignment block  $r001$  163 ref 7 30 8M2I4M1D3M = 37 39 TTAGATAAAGGATACTG \* r002 0 ref 9 30 3S6M1P1I4M \* 0 0 AAAAGATAAGGATA \*  $r003$  0 ref 9 30 5H6M \* 0 0 AGCTAA \* NM:i:1 r004 0 ref 16 30 6M14N5M \* 0 0 ATAGCTTCAGC \*

- **B**rowser **E**xtensible **D**ata (location / annotation / scores).
	- used for mapping / annotation / peak locations
	- extension: bigBED (binary)

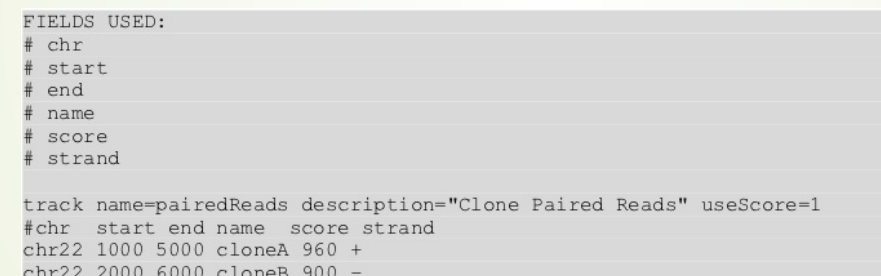

- BEDGraph files (location, combined with score)
	- used to represent peak scores

track type=bedGraph name="BedGraph Format" description="BedGraph format" visibility=full color=200,100,0 altColor=0,100,200 priority=20 #chr start end score chr19 59302000 59302300 -1.0 chr19 59302300 59302600 -0.75

```
chr19 59302600 59302900 -0.50
```
CODATA INAB<sup>®</sup>

- WIG files (location / annotation / scores): wiggle
	- used for visualization or to summarize data, in most cases count data or normalized count data (RPKM)
	- extension: BigWig binary versions, often used in GEO for ChIP-seq peaks

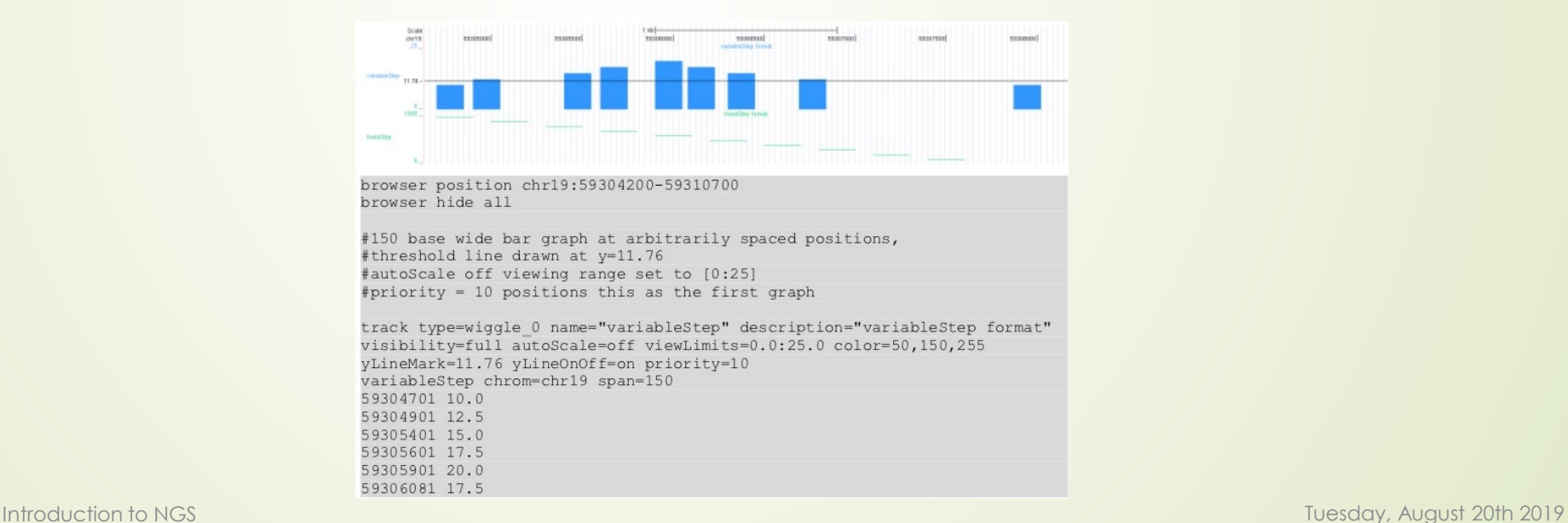

CODATA INAB<sup>®</sup>

#### **G**eneral **F**eature **F**ormat

- used for annotation of genetic / genomic features, such as all coding genes in Ensembl
- often used in downstream analysis to assign annotation to regions/peaks/....

#### FIELDS USED:

# segname (the name of the sequence) source (the program that generated this feature) # feature (the name of this type of feature - for example: exon) # start (the starting position of the feature in the sequence) end (the ending position of the feature) # score (a score between 0 and 1000) # strand (valid entries include '+', '-', or '.') # frame (if the feature is a coding exon, frame should be a number between 0-2 that represents the reading frame of the first base. If the feature is not a coding exon, the value should be '.'.) # group (all lines with the same group are linked together into a single item) track name=regulatory description="TeleGene(tm) Regulatory Regions" #chr source feature start end scores tr fr group  $chr22$  TeleGene enhancer  $1000000$   $1001000$   $500 +$  . touchl  $chr22$  TeleGene promoter  $1010000$   $1010100$   $900 +$  . touchl chr22 TeleGene promoter 1020000 1020000 800 - . touch2

CODATA INAB<sup>®</sup>

#### **V**ariant **C**all **F**ormat

**REAR CODATA INAB**<sup>®</sup>

31

#### ■ used for SNP representation

##fileformat=VCFv4.1 ##fileDate=20090805 ##source=mylmputationProgramV3.1 ##reference=file:///seq/references/1000GenomesPilot-NCBI36.fasta ##contig=<ID=20,length=62435964,assembly=B36,md5=f126cdf8a6e0c7f379d618ff66beb2da,species="Homo sapiens",taxonomy=x> ##phasing=partial ##INFO=<ID=NS,Number=1,Type=Integer,Description="Number of Samples With Data"> ##INFO=<ID=DP,Number=1,Type=Integer,Description="Total Depth"> ##INFO=<ID=AF.Number=A.Tvpe=Float.Description="Allele Frequency"> ##INFO=<ID=AA.Number=1.Type=String.Description="Ancestral Allele"> ##INFO=<ID=DB,Number=0,Type=Flag,Description="dbSNP membership, build 129"> ##INFO=<ID=H2.Number=0.Type=Flag.Description="HapMap2 membership"> ##FILTER=<ID=q10,Description="Quality below 10"> ##FILTER=<ID=s50.Description="Less than 50% of samples have data"> ##FORMAT=<ID=GT,Number=1,Type=String,Description="Genotype"> ##FORMAT=<ID=GQ,Number=1,Type=Integer,Description="Genotype Quality"> ##FORMAT=<ID=DP,Number=1,Type=Integer,Description="Read Depth"> ##FORMAT=<ID=HQ,Number=2,Type=Integer,Description="Haplotype Quality"> #CHROM POS ID REF ALT QUAL FILTER INFO FORMAT NA00001 NA00002 NA00003 20 14370 rs6054257 G A 29 PASS NS=3;DP=14;AF=0.5;DB;H2 GT;GQ;DP;HQ 010;48:1;51.51 110:48:8:51.51 1/1:43:5;... 20 17330 . T A 3 q10 NS=3;DP=11;AF=0.017 GT:GQ:DP:HQ 0|0:49:3:58,50 0|1:3:5:65,3 0/0:41:3 20 1110696 rs6040355 A G,T 67 PASS NS=2;DP=10;AF=0,333,0,667;AA=T;DB GT;GQ;DP;HQ 1|2;21;6:23,27 2|1;2:0:18,2 2/2;35;4 20 1230237. T. 47 PASS NS=3;DP=13;AA=T GT:GQ:DP:HQ 0|0:54:7:56,600|0:48:4:51,51 0/0:61:2 20 1234567 microsat1 GTC G.GTCT 50 PASS NS=3:DP=9:AA=G GT:GQ:DP 0/1:35:40/2:17:2 1/1:40:3

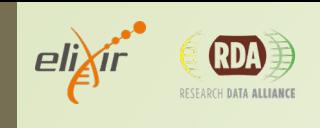

 $\bigcirc_{\text{by}}$ 

 $\odot$ 

32

#### aaaand back to the story

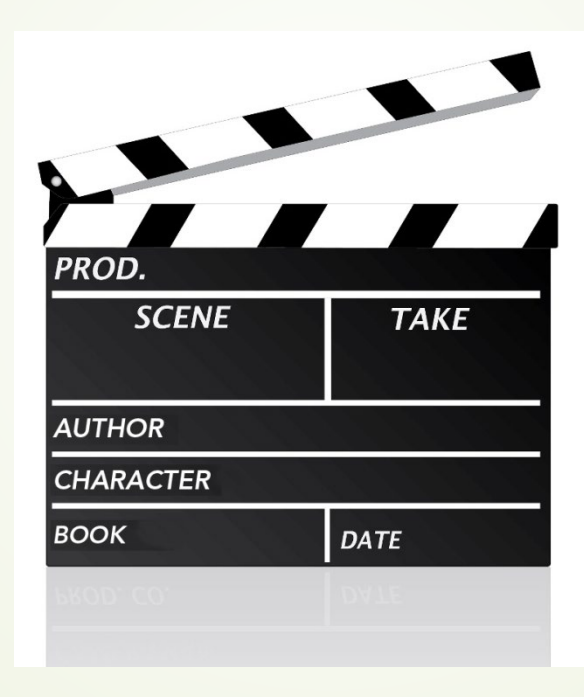

**EARY CODATA INAB** 

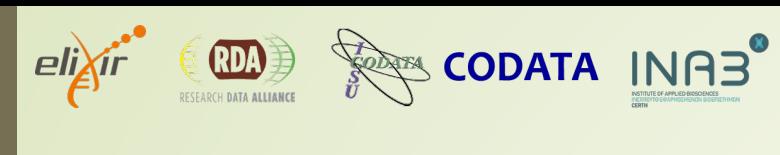

#### **Mappers**

- BowTie2 is the most commonly used aligner
	- Employs an indexing algorithm that can trade flexibility between memory usage and running time
- BWA (mem / aln) is an efficient mapper that is extensively used in RNA-Seq
- STAR aligner, is an general, all-purpose aligner

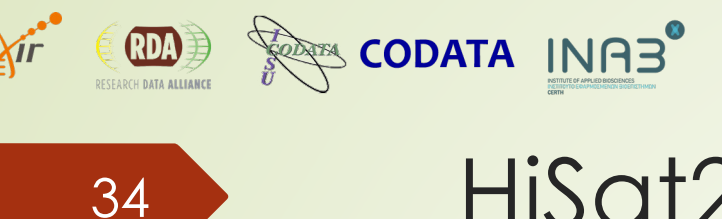

#### HiSat2

- Stands for:
	- hierarchical indexing for spliced alignment of transcripts
- **HISAT2** is a fast and sensitive alignment program for mapping nextgeneration sequencing reads (both DNA and RNA) to a population of human genomes (as well as to a single reference genome).
- **HISAT2 searches for up to N distinct, primary alignments for each read** 
	- Very fast
	- **Delay memory requirements**

### We've aligned the data. Then what?

#### Depending on the target study.

**CODATA INABO** 

35

**RDA** 

 $eli$ *xir* 

 $\odot$  $BY$ 

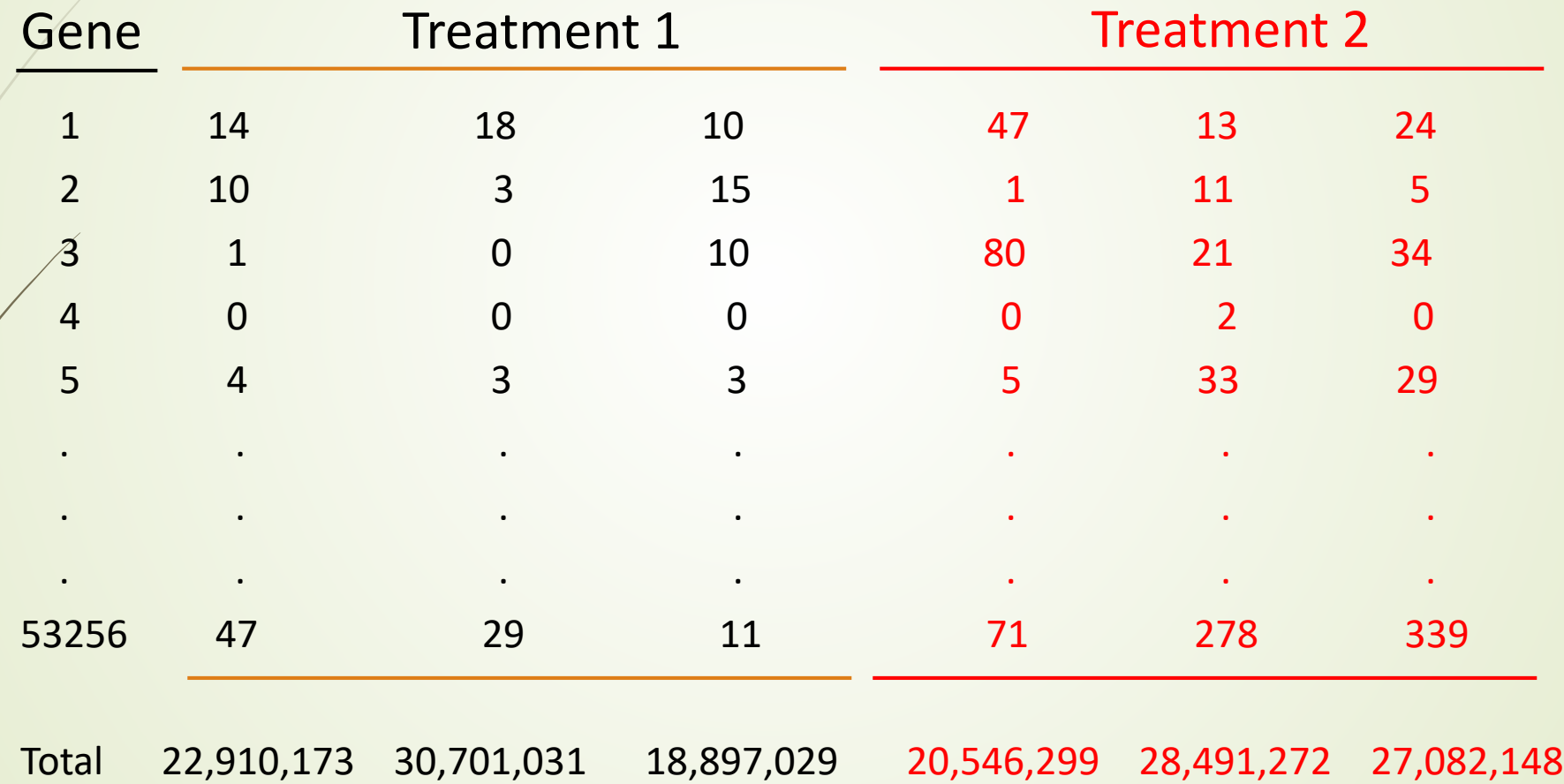

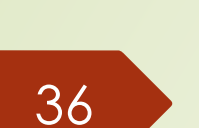

**EARL CODATA INAB** 

### Differential Expression

■ To determine if gene 1 is DE, we would like to know whether the proportion of reads aligning to gene 1 tends to be different for experimental units that received treatment 1 than for experimental units that received treatment 2

14 out of 22,910,173 47 out of 20,546,299

- 18 out of 30,701,031 vs. 13 out of 28,491,272
- 10 out of 18,897,029 24 out of 27,082,148

How about we try these now?

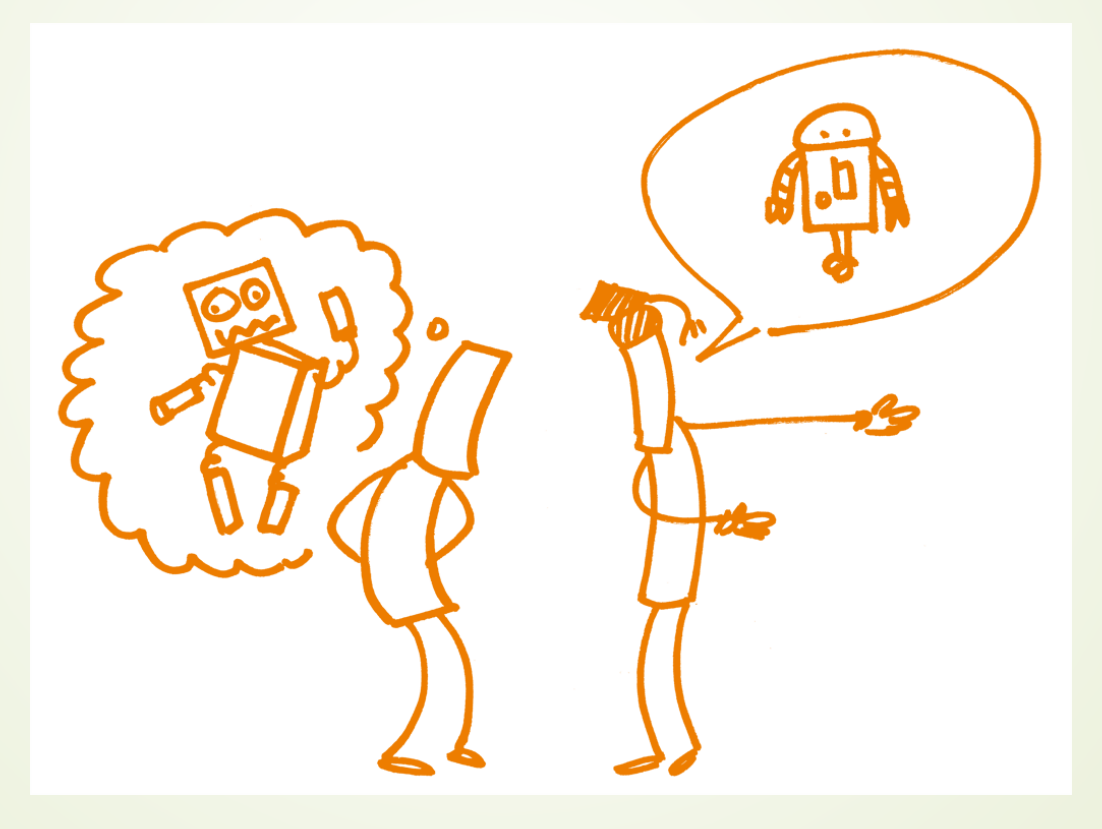

**CODATA INAB** 

37

E **CDA** 

 $e$ li $\sum$ ir

 $\circled{c}$   $\circled{v}$